# Министерство сельского хозяйства Российской Федерации федеральное государственное бюджетное образовательное учреждение высшего образования "Вятский государственный агротехнологический университет"

УТВЕРЖДАЮ Декан экономического факультета Экономический Т.Б. Шиврина факульте  $"15"$ апреля 2021 г.

# Интерфейсы интерактивного взаимодействия

# рабочая программа дисциплины (модуля)

Закреплена за кафедрой

информационных технологий и статистики

Учебный план

09.03.02 Информационные системы и технологии направленность (профиль) программы бакалавриата "Проектирование, разработка и сопровождение информационных систем в АПК"

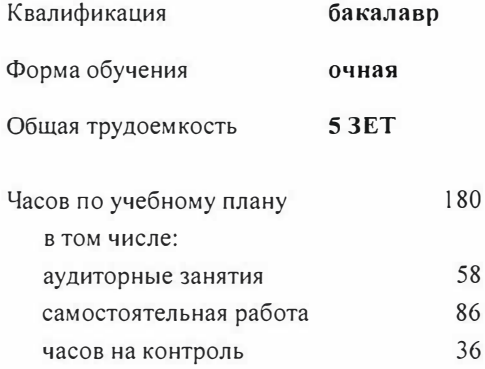

Виды контроля в семестрах: экзамены 6

### Распределение часов дисциплины по семестрам

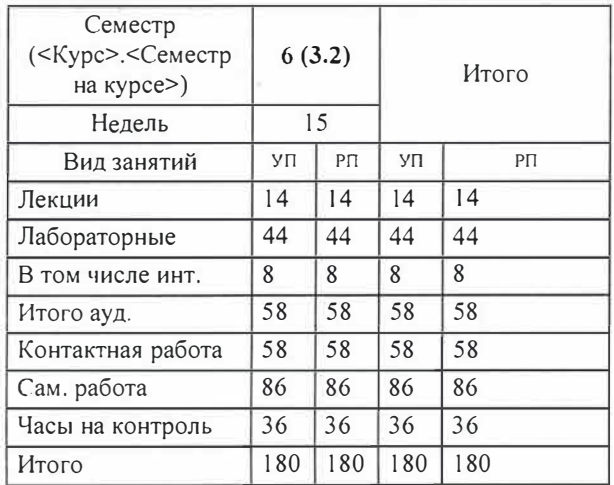

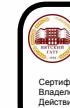

ДОКУМЕНТ ПОДПИСАН<br>ЭЛЕКТРОННОЙ ПОДПИСЬЮ

FA253FCF714FAC1F1F3F158 

старший преподаватель кафедры информационных технологий и статустики, Ливанов Роман Витальевич /U

#### Рецензент(ы):

к.э.н., доцент кафедры информациоонных технологий и статистики, Гришина Елена Николаевна

Рабочая программа дисциплины

#### Интерфейсы интерактивного взаимодействия

разработана в соответствии с ФГОС:

Федеральный государственный образовательный стандарт высшего образования - бакалавриат по направлению подготовки 09.03.02 Информационные системы и технологии (приказ Минобрнауки России от 19.09 .2017 г. № 926)

составлена на основании Учебного плана:

09.03.02 Информационные системы и технологии

направленность (профиль) программы бакалавриата "Проектирование, разработка и сопровождение информационных систем в АПК"

одобренного и утвержденного Ученым советом университета от 15.04.2021 протокол № 5.

Рабочая программа дисциплины рассмотрена и одобрена учебно-методической комиссией

экономического факультета

Протокол №  $\bigotimes$  от "15" апреля 2021 г.

Рабочая программа дисциплины рассмотрена и одобрена на заседании кафедры

информационных технологий и статистики

Протокол № 1/2 от "15" апреля 2021 р. Зав. кафедрой

к.э.н., доцент Козлова Лариса Алексеевна

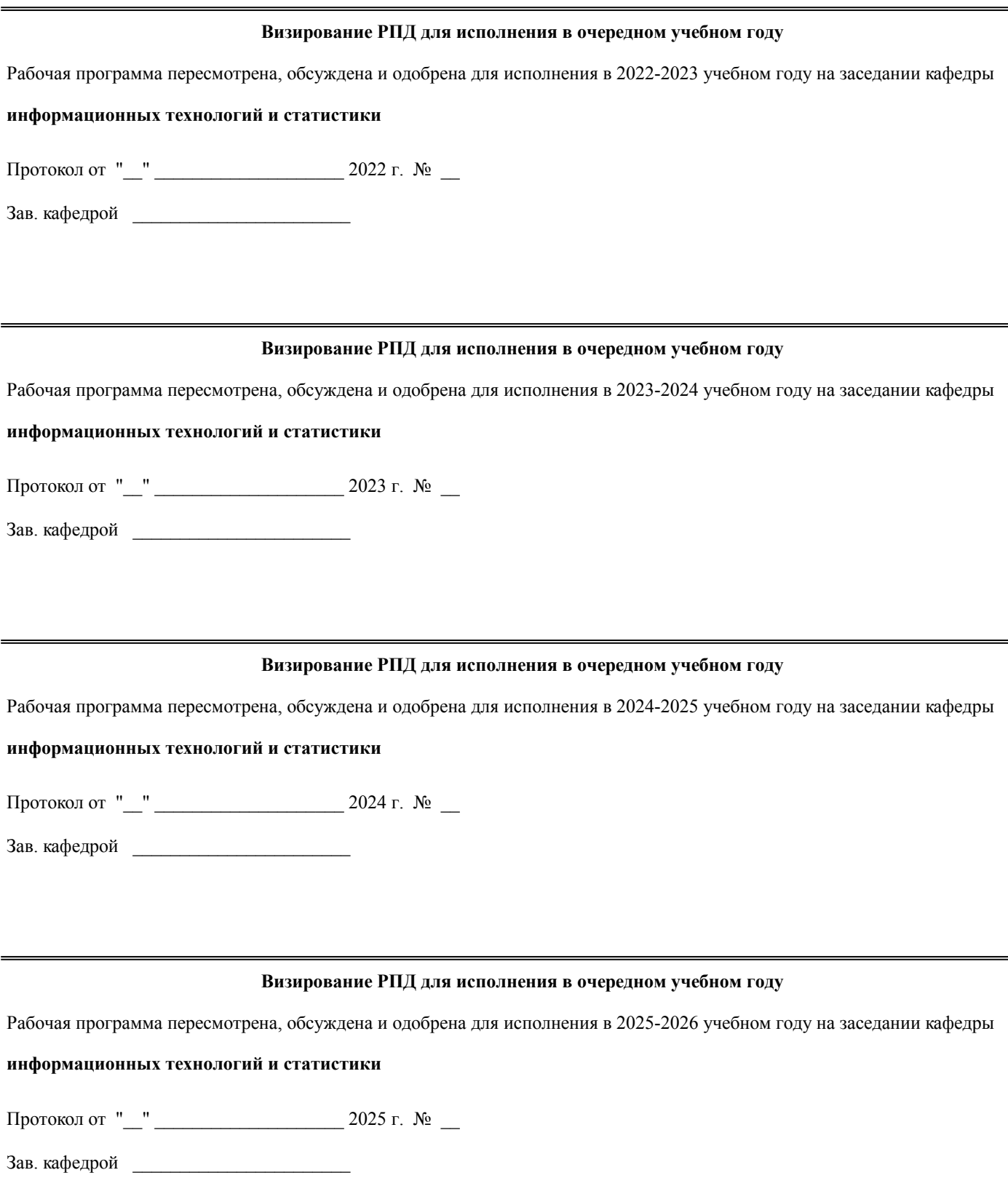

### **1. ЦЕЛЬ (ЦЕЛИ) ОСВОЕНИЯ ДИСЦИПЛИНЫ**

1.1 приобретение студентами знаний, умений, навыков в области проектирования человекомашинных интерфейсов, разработки, тестирования и анализа пользовательских интерфейсов, овладение студентами профессиональными компетенциями, способствующими их социальной мобильности и устойчивости на рынке труда

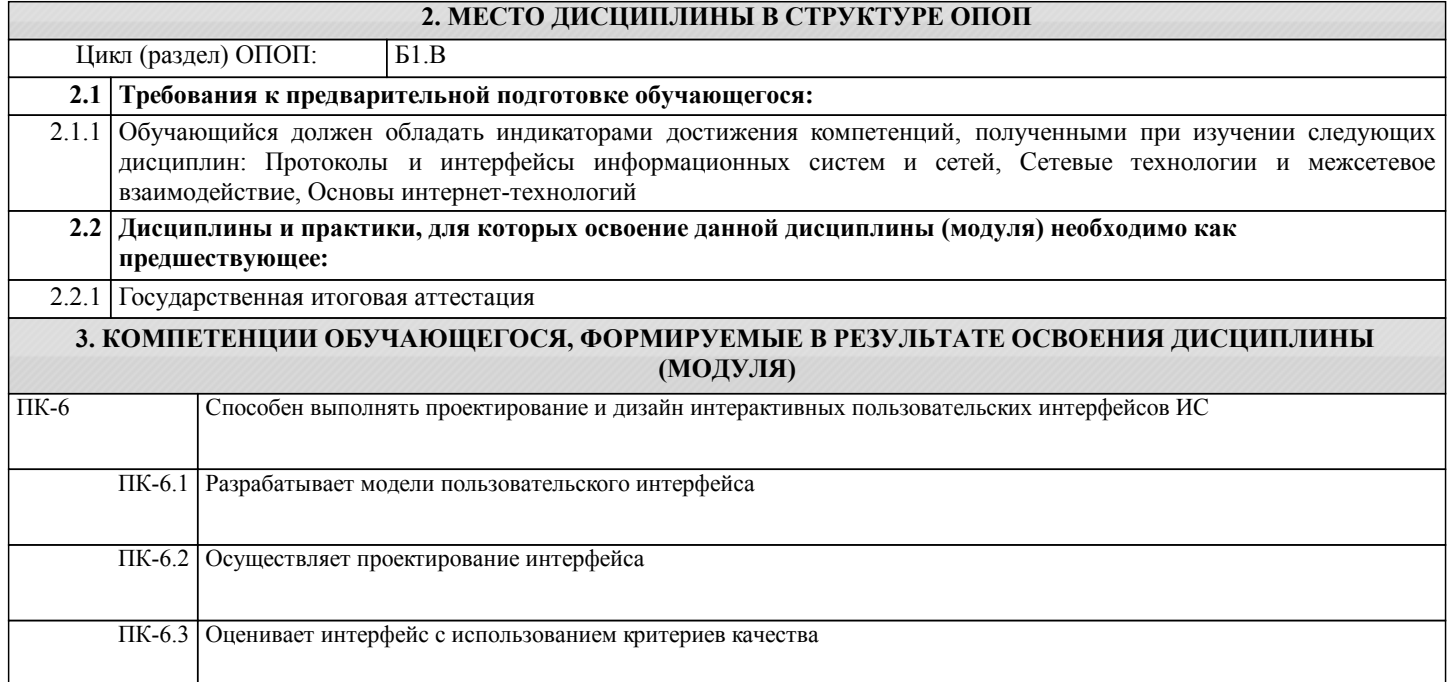

### **В результате освоения дисциплины обучающийся должен**

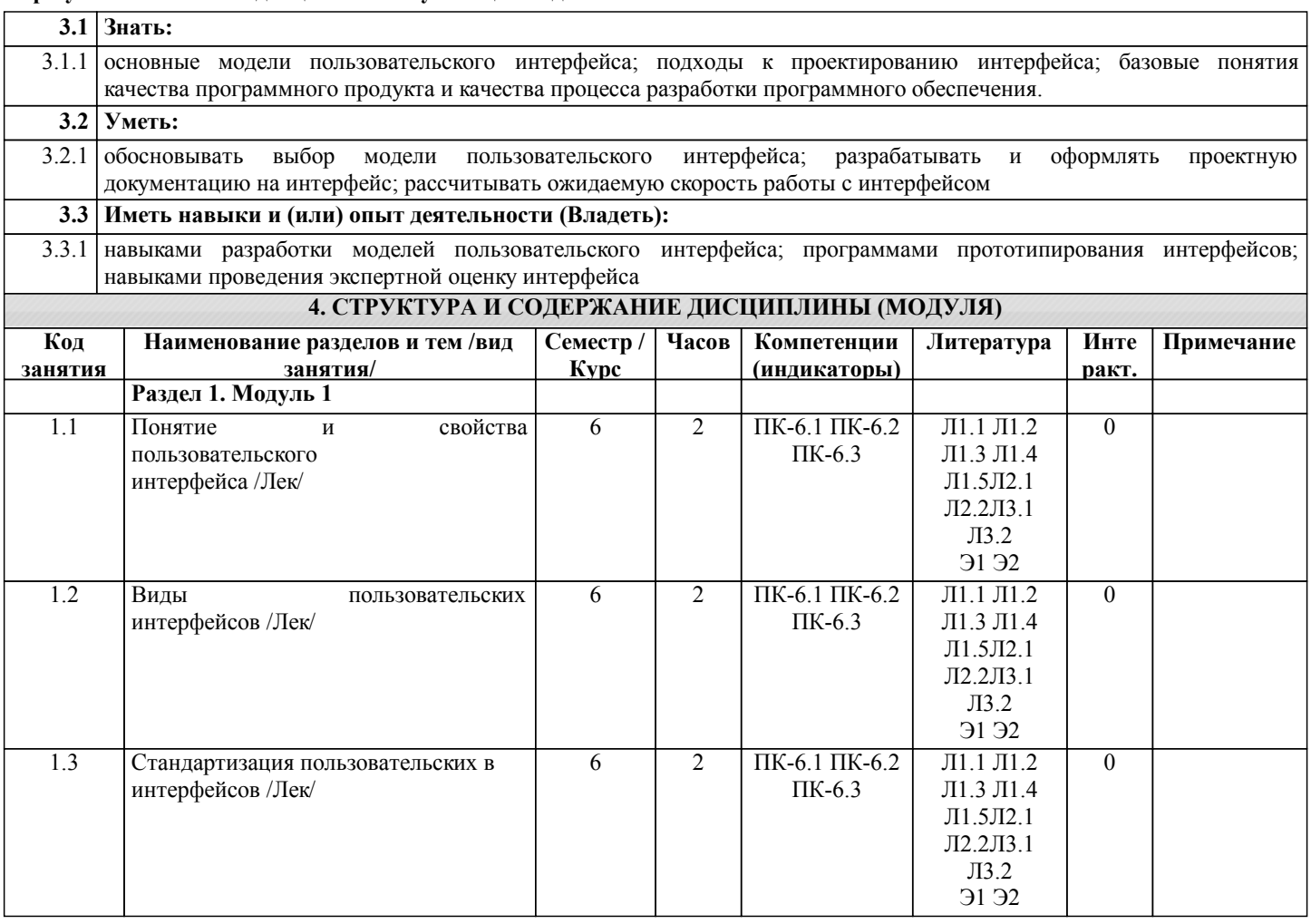

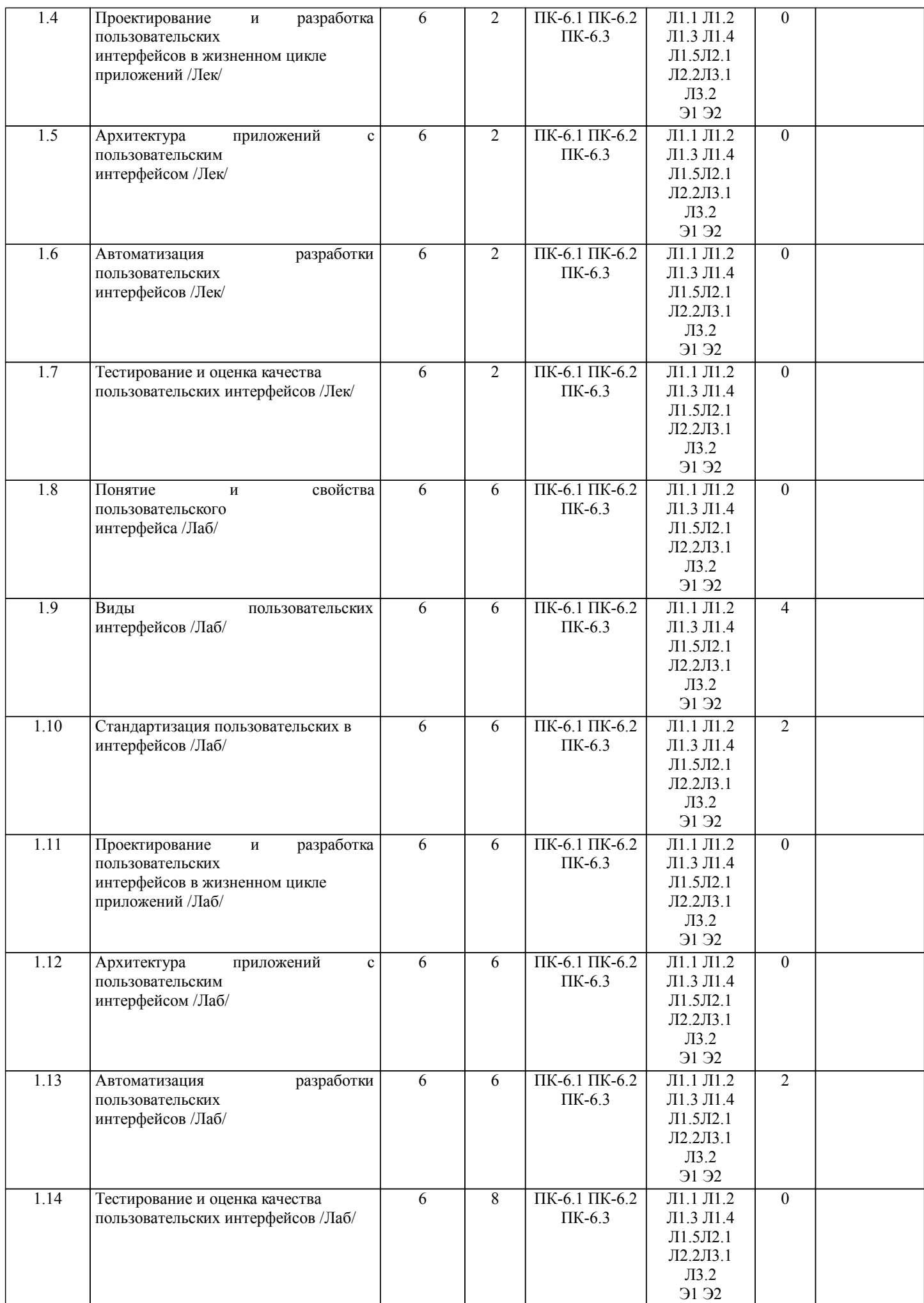

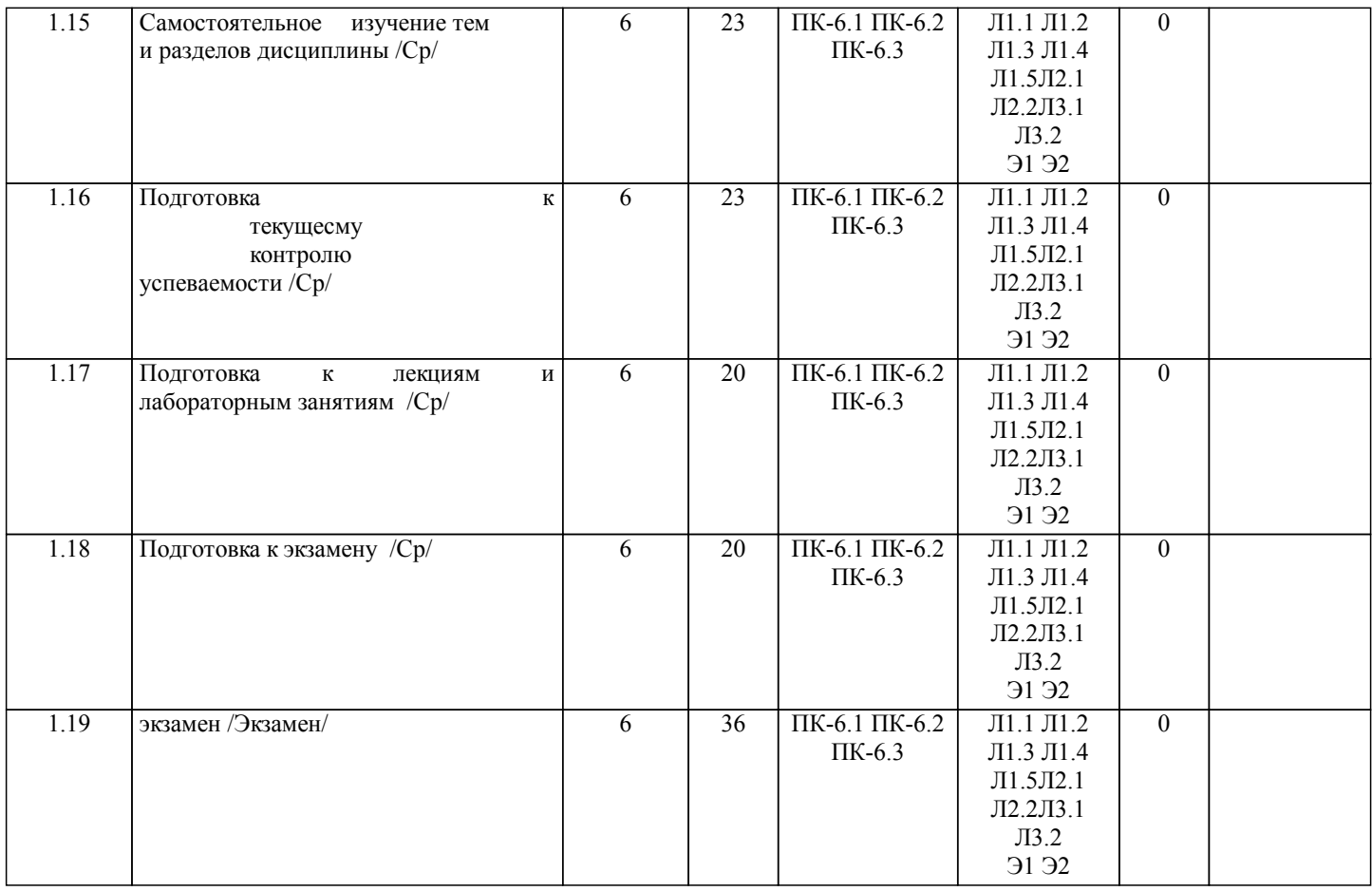

# **5. ФОНД ОЦЕНОЧНЫХ СРЕДСТВ**

Рабочая программа дисциплины обеспечена фондом оценочных средств для проведения текущего контроля и промежуточной аттестации. Содержание фонда оценочных средств представлено в Приложении 1 и 2.

# **6. УЧЕБНО-МЕТОДИЧЕСКОЕ И ИНФОРМАЦИОННОЕ ОБЕСПЕЧЕНИЕ ДИСЦИПЛИНЫ (МОДУЛЯ) 6.1. Рекомендуемая литература**

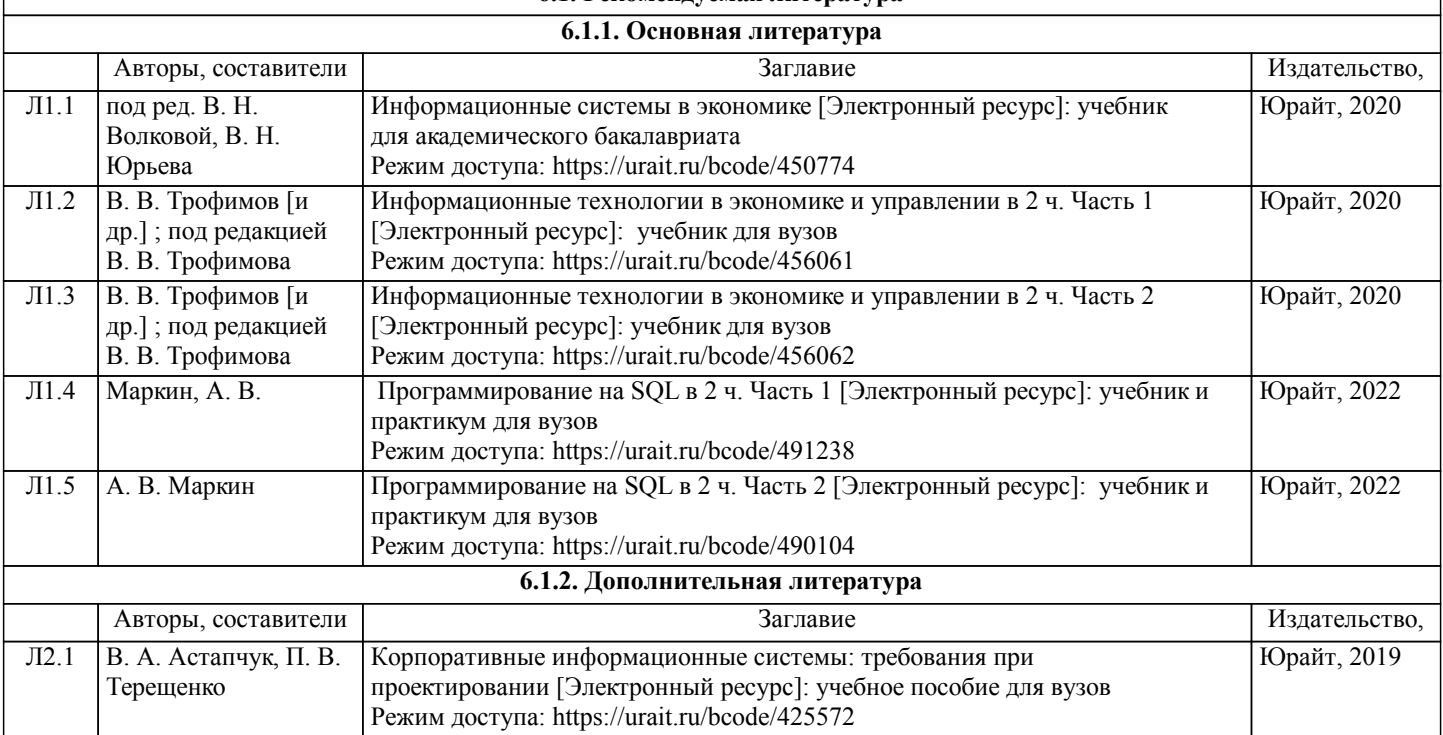

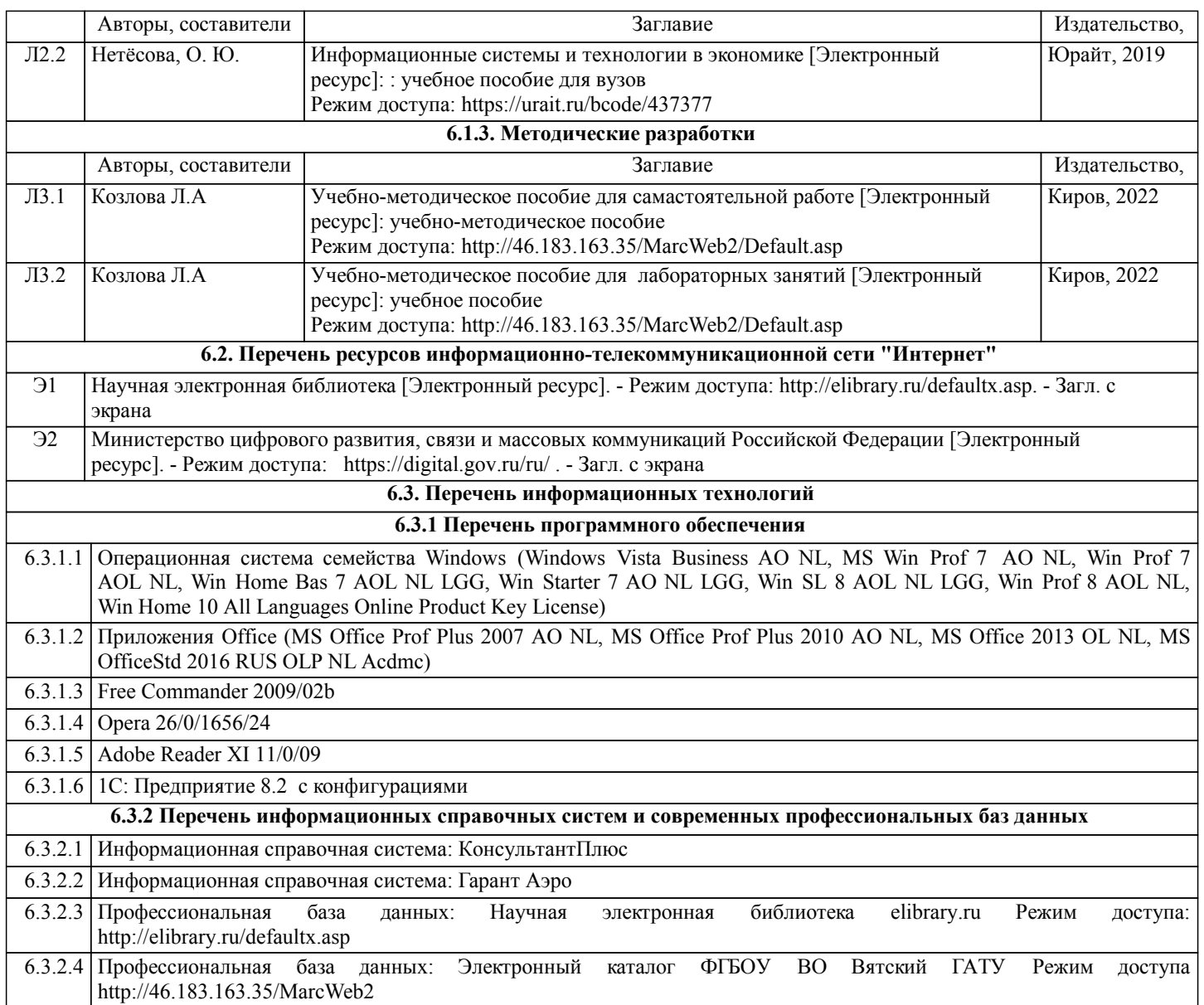

# **7. МАТЕРИАЛЬНО-ТЕХНИЧЕСКОЕ ОБЕСПЕЧЕНИЕ ДИСЦИПЛИНЫ (МОДУЛЯ)**

7.1 Описание материально-технической базы, необходимой для осуществления образовательного процесса по дисциплине представлено в Приложении 3 РПД.

# **8. МЕТОДИЧЕСКИЕ УКАЗАНИЯ ДЛЯ ОБУЧАЮЩИХСЯ ПО ОСВОЕНИЮ ДИСЦИПЛИНЫ (МОДУЛЯ)**

Освоение дисциплины проводится в форме аудиторных занятий и внеаудиторной самостоятельной работы обучающихся. При проведении аудиторных занятий предусмотрено применение следующих инновационных форм учебных занятий, развивающих у обучающихся навыки командной работы, межличностной коммуникации, принятия решений, лидерские качества:

дискуссия, разбор конкретных ситуаций. Количество часов занятий в интерактивных формах определено учебным планом.

Практическая подготовка при реализации дисциплины организуется путем проведения лабораторных занятий, предусматривающих участие обучающихся в выполнении отдельных элементов работ, связанных с будущей профессиональной деятельностью.

Внеаудиторная самостоятельная работа осуществляется в следующих формах:

• Самостоятельное изучение теоретического материала (тем дисциплины);

•подготовка к лабораторным занятиям;

•подготовка к мероприятиям текущего контроля;

• Подготовка к промежуточной аттестации.

При организации самостоятельной работы необходимо, прежде всего,обратить внимание на ключевые понятия, несущие основную смысловую нагрузку в том или ином разделе учебной дисциплины.

1. Самостоятельное изучение тем дисциплины

Для работы необходимо ознакомиться с учебным планом дисциплины и установить, какое количество часов отведено учебным планом в целом на

изучение дисциплины, на аудиторную работу с преподавателем на лекционных и практических (семинарских), лабораторных занятиях, а также на самостоятельную работу. С целью оптимальной самоорганизации необходимо сопоставить эту информацию с графиком занятий и выявить наиболее затратные по времени и объему темы, чтобы заранее определить для себя периоды объемных заданий. Целесообразно начать работу с изучения теоретического материала, основных терминов и понятий курса и с письменных ответов на индивидуальные и тестовые задания.

2. Подготовка к лекционным и лабораторным занятиям

Традиционной формой преподнесения материала является лекция. Курс лекций по предмету дает необходимую информацию по изучению

закономерностей и тенденций развития объекта и предмета исследования изучаемой дисциплины. Лекционный материал рекомендуется конспектировать.

Конспекты позволяют обучающемуся не только получить больше информации на лекции, но и правильно его структурировать, а в дальнейшем - лучше освоить.

Подготовка к лабораторным занятиям носит различный характер как по содержанию, так и по сложности исполнения. Многие лабораторные занятия требуют большой исследовательской работы, изучения дополнительной научной литературы. Прежде чем приступить к выполнению такой работы, обучающемуся необходимо ознакомиться обстоятельно с содержанием задания, уяснить его, оценить с точки зрения восприятия и запоминания все составляющие его компоненты. Результаты эксперимента, графики и т.д. следует стремиться получить непосредственно при выполнении работы в лаборатории. Лабораторная работа считается выполненной только в том случае, когда отчет по ней принят. Чем скорее составлен отчет после проведения работы, тем меньше будет затрачено труда и времени на ее оформление.

3. Подготовка к мероприятиям текущего контроля

В конце изучения каждой темы может проводиться тематическая контрольная работа, которая является средством промежуточного контроля оценки знаний. Подготовка к ней заключается в повторении пройденного материала и повторном решении заданий, которые рассматривались на занятиях, а также в выполнении заданий для самостоятельной работы.

4. Подготовка к промежуточной аттестации

Подготовка к экзамену является заключительным этапом изучения дисциплины и является средством промежуточного контроля. Подготовка к экзамену предполагает изучение конспектов лекций, рекомендуемой литературы и других источников, повторение материалов практических занятий В процессе подготовки к экзамену выявляются вопросы, по которым нет уверенности в ответе либо ответ обучающемуся не ясен. Данные вопросы можно уточнить у преподавателя на консультации, которая проводится перед экзаменом

Приложение 1

# ФОНД ОЦЕНОЧНЫХ СРЕДСТВ для проведения **промежуточной аттестации** по дисциплине

# **Интерфейсы интерактивного взаимодействия**

Направление подготовки 09.03.02 Информационные системы и технологии Направленность (профиль) программы бакалавриата «Проектирование, разработка и сопровождение информационных систем в АПК» Квалификация бакалавр

1

#### **1. Описание назначения и состава фонда оценочных средств**

Настоящий фонд оценочных средств (ФОС) входит в состав рабочей программы дисциплины «Интерфейсы интерактивного взаимодействия» и предназначен для оценки планируемых результатов обучения сформированности индикаторов достижения компетенций и опыта деятельности, характеризующих этапы формирования компетенций (п.2) в процессе изучения данной дисциплины.

ФОС включает в себя оценочные материалы для проведения промежуточной аттестации в форме экзамена.

ФОС разработан на основании:

- Федеральный государственный образовательный стандарт высшего образования - бакалавриат по направлению подготовки 09.03.02 Информационные системы и технологии (приказ Минобрнауки России от 19.09.2017 г. № 926);

- основной профессиональной образовательной программы высшего образования по направлению подготовки 09.03.02 Информационные системы и технологии направленности (профилю) программы бакалавриата «Проектирование, разработка и сопровождение информационных систем в АПК»;

- Положения «О формировании фонда оценочных средств для промежуточной и итоговой аттестации обучающихся по образовательным программам высшего образования».

#### **2. Перечень компетенций с указанием этапов их формирования в процессе освоения образовательной программы**

- Способен выполнять проектирование и дизайн интерактивных пользовательских интерфейсов ИС (ПК- 6).

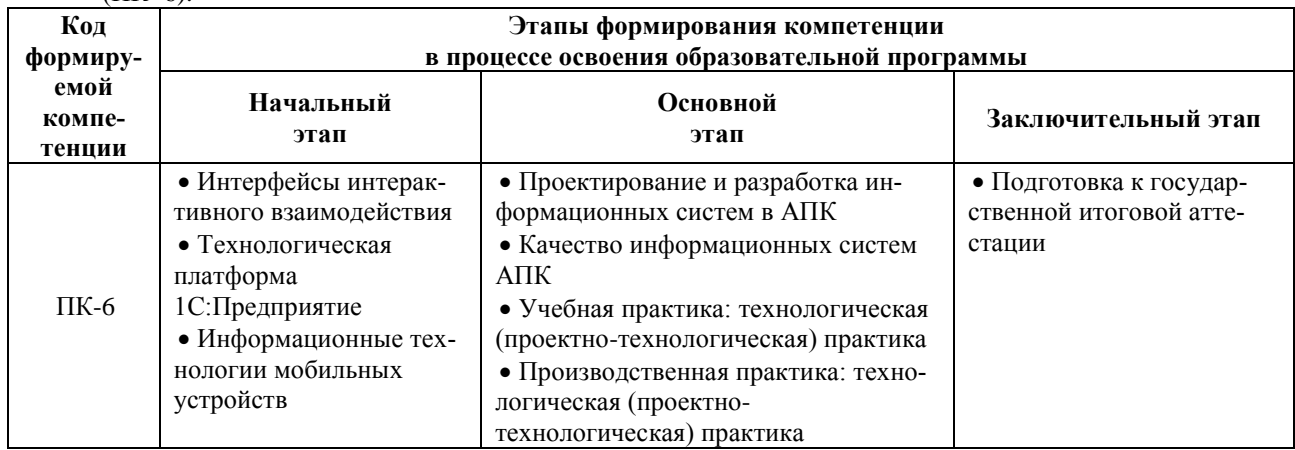

#### **3. Планируемые результаты освоения образовательной программы по дисциплине, выраженные через компетенции и индикаторы их достижений, описание шкал оценивания**

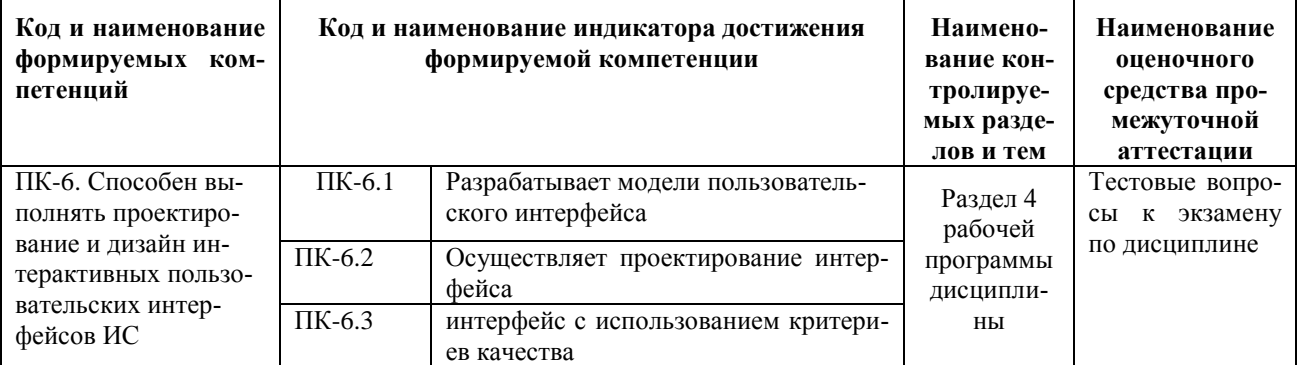

Для оценки сформированности соответствующих компетенций по дисциплине «Интерфейсы интерактивного взаимодействия» при проведении промежуточной аттестации в форме экзамена применяется следующая шкала оценивания:

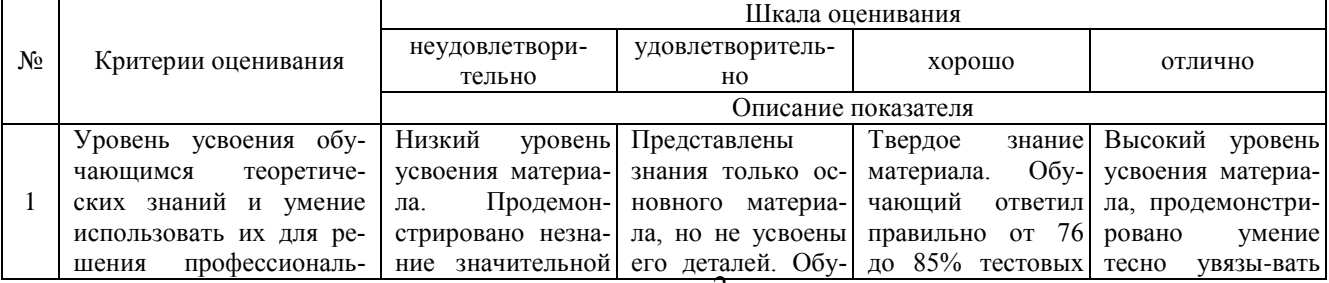

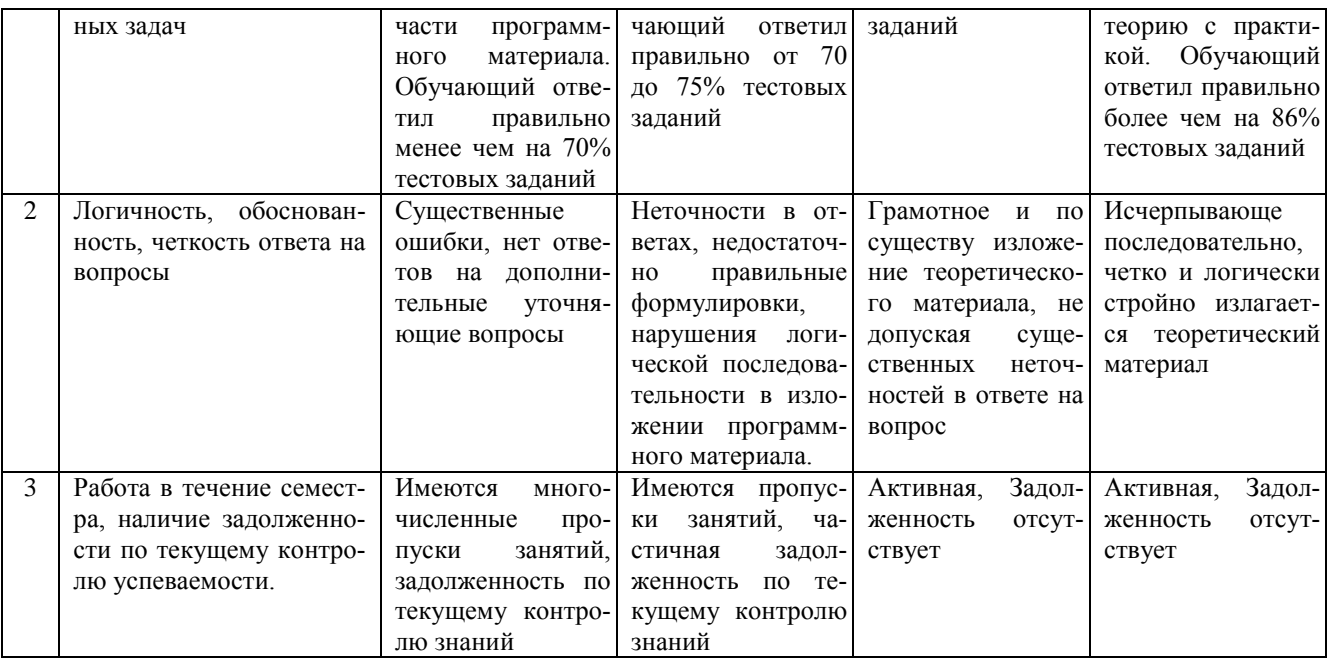

4. Типовые контрольные задания или иные материалы, необходимые для оценки знаний, умений, навыков и (или) опыта деятельности, характеризующих этапы формирования компетенций в процессе освоения образовательной программы

#### Тестовые задания

#### по дисциплине «Интерфейсы интерактивного взаимодействия» для промежуточной аттестации в форме экзамена

# 1. Формирование индивидуального информационного пространства: (ПК-6)

- а. установка программного обеспечения на персональный компьютер;
- b. создание текстовых, графических и других документов;
- с. перенос (копирование) на свой компьютер фотографий, фильмов, текстов, музыки;
- d. сохранение на своем компьютере ссылок на сетевые ресурсы:
- е. все выше перечисленное:
- 2. Информационное пространство пользователя (ПК-6)
- а) пространство при переносе, копировании и сохранения ссылок;
- b) при решении задач по физике с помощью компьютера;
- с) это информационные ресурсы (файлы с программами, документами, веб-сайты, фотографии, ви-

деофрагменты и др.), которые доступны пользователю при работе на ПК:

- d) при решении задач по геометрии с помощью создания документов;
- е) рисование объектов;
- 3. Совокупность средств и правил взаимодействия компьютера и человека: (ПК-6)
- а) аппаратный интерфейс;
- b) системный интерфейс;
- с) человеческий рабочий интерфейс;
- d) пользовательский интерфейс;
- е) прикладной интерфейс;
- 4. Можно выделить следующие типы окон: (ПК-6)
- а) окна папок;
- b) диалоговые окна;
- с) окна приложений;
- d) окна документов;
- е) все выше перечисленное;
- 5. Лиалоговые окна предназначены для: (ПК-6)
- а) для одностороннего взаимодействия человека и компьютера;
- b) для диалога человека и компьютера;
- с) для одностороннего взаимодействия компьютера и человека
- d) для диалога человека и человека;
- е) для диалога компьютера и компьютера;
- 6. Основными элементами графического интерфейса являются: (ПК-6)
- а) окна и меню;
- b) папки и файлы;
- c) рабочий стол и кнопка «Пуск»
- d) программы;
- e) окна приложений;
- 7. Совокупность средств и правил взаимодействия пользователя с компьютером называют:
- a) аппаратным интерфейсом;
- b) программным интерфейсом;
- c) процессом;
- d) объектом управления;
- e) пользовательским интерфейсом
- 8. Какие из перечисленных функций отображены кнопками состояния окна? (ПК-6)
- a) свернуть, копировать, восстановить, закрыть;
- b) свернуть, копировать, вставить;
- c) вырезать, вставить, закрыть, копировать;
- d) свернуть, развернуть, восстановить, закрыть;
- e) вырезать, удалить, копировать, вставить;
- 9. Объекты объектно-ориентированного графического интерфейса представляются в виде: (ПК-6)
- a) иконок с картинками;
- b) значков с рисунками;
- c) иконок и значков;
- d) заранее заданными частями экрана;
- e) картинок с рисунками;

10. Программы, с помощью которых пользователь решает свои информационные задачи, не прибегая к программированию, называются: (ПК-6)

a) драйверами;

- b) сервисными программами;
- c) прикладными программами;
- d) текстовыми редакторами;
- e) операционной системой;

#### **Вопросы для подготовки к экзамену по дисциплине «Интерфейсы интерактивного взаимодействия»**

- 1. Понятие и свойства пользовательского интерфейса
- 2. Виды пользовательских интерфейсов/
- 3. Стандартизация пользовательских в интерфейсов
- 4. Проектирование и разработка пользовательских интерфейсов в жизненном цикле приложений
- 5. Архитектура приложений с пользовательским интерфейсом
- 6. Автоматизация разработки пользовательских интерфейсов
- 7. Тестирование и оценка качества пользовательских интерфейсов/

#### **5. Методические материалы, определяющие процедуры оценивания сформированности индикаторов достижения компетенций и опыта деятельности, характеризующих этапы формирования компетенций.**

Процедура оценивания сформированности индикаторов достижения компетенций при проведении промежуточной аттестации по дисциплине «Интерфейсы интерактивного взаимодействия» проводится в форме экзамена.

Порядок организации и проведения промежуточной аттестации обучающегося, форма проведения, процедура сдачи экзамена, сроки и иные вопросы определены Положением о порядке организации и проведения текущего контроля успеваемости и промежуточной аттестации обучающихся.

Процедура оценивания сформированности индикаторов достижения компетенций при проведении экзамена при проведении теоретической части экзамена проводится путем письменного или компьютерного тестирования обучающихся и (или) устного ответа на вопросы к экзамену:

обучающемуся выдается вариант письменного или компьютерного теста;

 в определенное время (в среднем 1 минута на 1 тестовое задание) обучающийся отвечает на 25 вопросов теста, в котором представлены все изучаемые темы дисциплины;

по результатам тестирования выставляется оценка, согласно установленной шкалы оценивания.

Для подготовки к экзамену рекомендуется использовать лекционный и практический материал по дисциплине, литературные источники, а также электронными ресурсами.

### ФОНД ОЦЕНОЧНЫХ СРЕДСТВ для проведения текущего контроля успеваемости по дисциплине **Интерфейсы интерактивного взаимодействия**

Направление подготовки 09.03.02 Информационные системы и технологии Направленность (профиль) программы бакалавриата «Проектирование, разработка и сопровождение информационных систем в АПК» Квалификация бакалавр

#### 1. Описание назначения и состава фонда оценочных средств

Настоящий фонд оценочных средств (ФОС) входит в состав рабочей программы дисциплины «Интерфейсы интерактивного взаимодействия» и предназначен для оценки планируемых результатов обучения - сформированности индикаторов достижения компетенций и опыта деятельности, характеризующих этапы формирования компетенций в процессе освоения дисциплины.

#### 2. Перечень компетенций, формируемых при изучении дисциплины

- Способен выполнять проектирование и дизайн интерактивных пользовательских интерфейсов ИС (ПК-6).

### 3. Банк оценочных средств

Для оценки сформированности индикаторов достижения компетенций и опыта деятельности, характеризующих этапы формирования компетенций в процессе освоения дисциплины «Интерфейсы интерактивного взаимодействия» используются следующие оценочные средства:

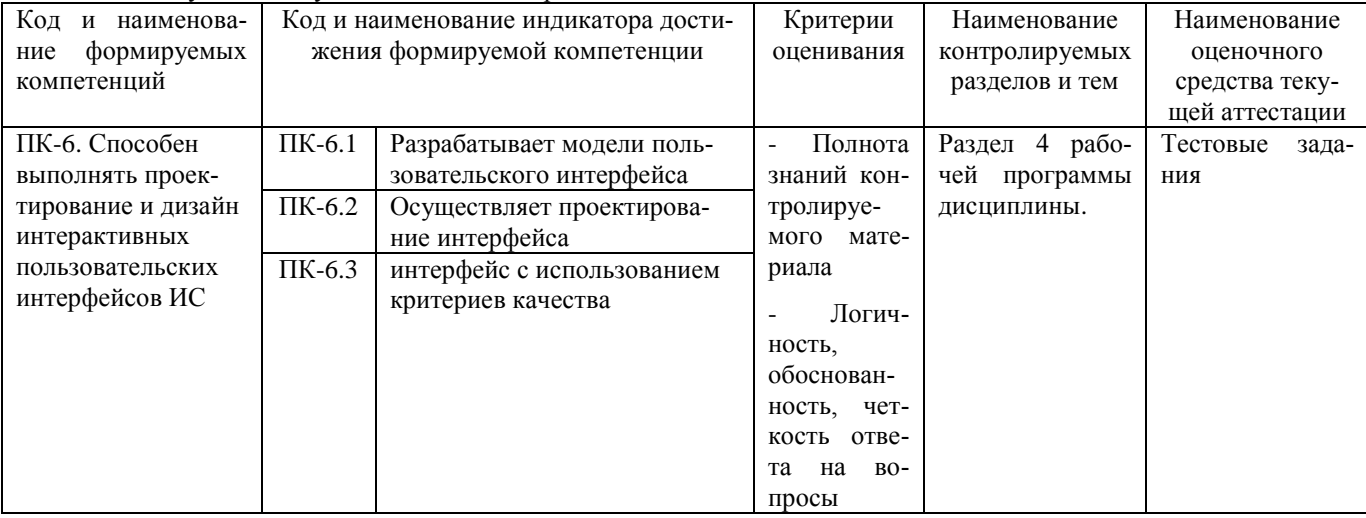

#### Тестовые задания

для проведения текущего контроля знаний по дисциплине «Интерфейсы интерактивного взаимодействия» Текущий контроль в форме тестовых заданий предназначен для определения уровня оценки сформированности индикаторов достижения компетенций и опыта деятельности в процессе изучения дисциплины обучающимися очной формы обучения.

Результаты текущего контроля оцениваются посредством шкалы:

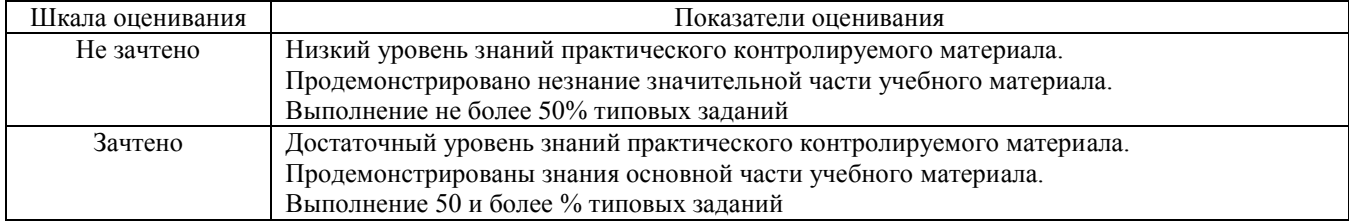

#### Типовые тестовые задания

1. Комплекс программ, обеспечивающих совместное функционирование всех устройств компьютера и предоставляющих пользователю доступ к его ресурсам, - это:

- а) файловая система;
- b) прикладные программы;
- с) операционная система;
- d) сервисные программы;
- е) текстовыми редакторами;
- 2. Основное окно операционной системы:
- а) окна и меню;
- b) рабочий стол;
- с) панель задач;
- d) кнопка «Пуск»
- е) программы и приложения;
- 3. Совокупность всех программ, предназначенных для выполнения на компьютере, называют:
- а) системой программирования;
- b) программным обеспечением;
- с) операционной системой;
- d) приложениями;
- е) программами;
- 4. Взаимодействие человека и компьютера строится на основе:

а) объектного графического интерфейса;

- b) ориентированного интерфейса;
- с) объектно-ориентированного графического интерфейса;
- d) простого интерфейса;
- е) сложного интерфейса;

5.С чем схож базовый WUI-интерфейс?

- с меню иерархической структуры  $\bullet$
- с манипуляцией координатно-указательного устройства
- с интерфейсом карманных устройств

6. Для чего используют в дизайне интерфейсов небольшие анимированные элементы?

- для поощрения целевых действий пользователей
- для привлечения внимания всего к одному или двум призывам к действию  $\bullet$
- для привлечения внимания пользователей
- 7. Как называется прием в дизайне интерфейсов, когда элементы выглядят как привычные вещи в жизни?
- неоморфизм  $\bullet$
- скеоморфизм
- полиморфизм

8. Как называется один из первых методов взаимодействия с операционной системой?

- командная строка
- окно ввода  $\bullet$
- панель управления

9. Какой интерфейс используется только для ввода и обработки символов?

- тестовый
- текстовый
- командный  $\bullet$
- 10.В чем преимущества web interface?
- дает возможность соединить два объекта  $\bullet$
- создает связь между программами, к примеру подключение API одного приложения к другому
- не нужно устанавливать  $\Pi$ O все функции доступны в браузере

### Методические материалы, определяющие процедуру оценивания

Процедура оценивания сформированности индикаторов достижения компетенций и опыта деятельности в процессе изучения дисциплины при проведении текущего контроля знаний проводится путем выполнения заданий теста на практических занятиях. Тестирование проводится после изучения соответствующей темы дисциплины. При подготовке к тестированию обучающимся рекомендуется использовать материал по дисциплине. Обучающемуся выдается вариант письменного или компьютерного теста (система Moodle). Оценка проводится посредством интегральной (целостной) двухуровневой шкалы.

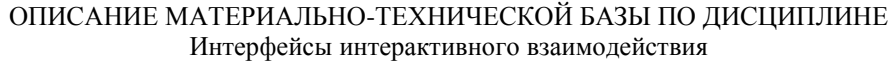

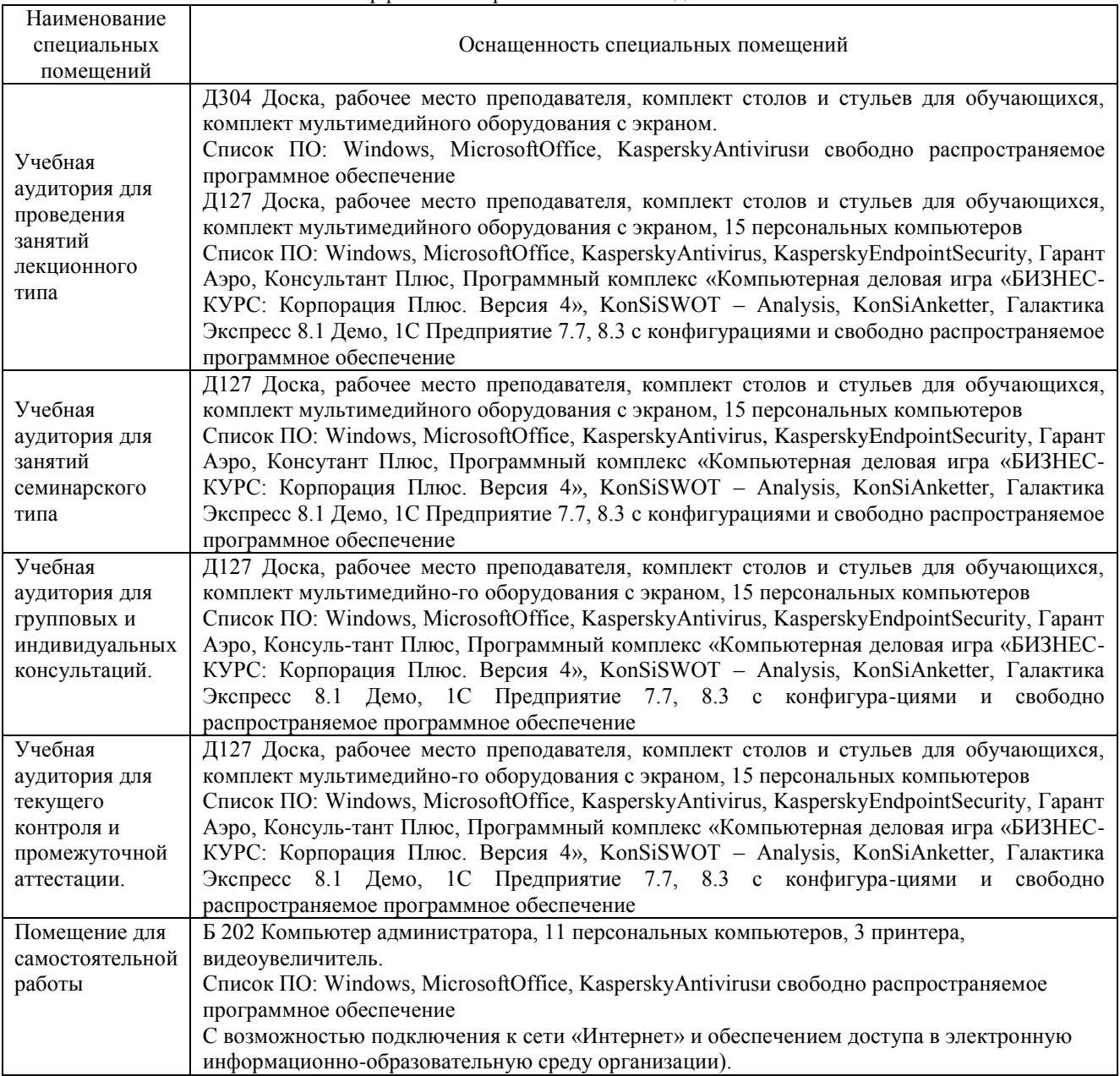

## Перечень

# периодических изданий, рекомендуемых по дисциплине

## **Интерфейсы интерактивного взаимодействия**

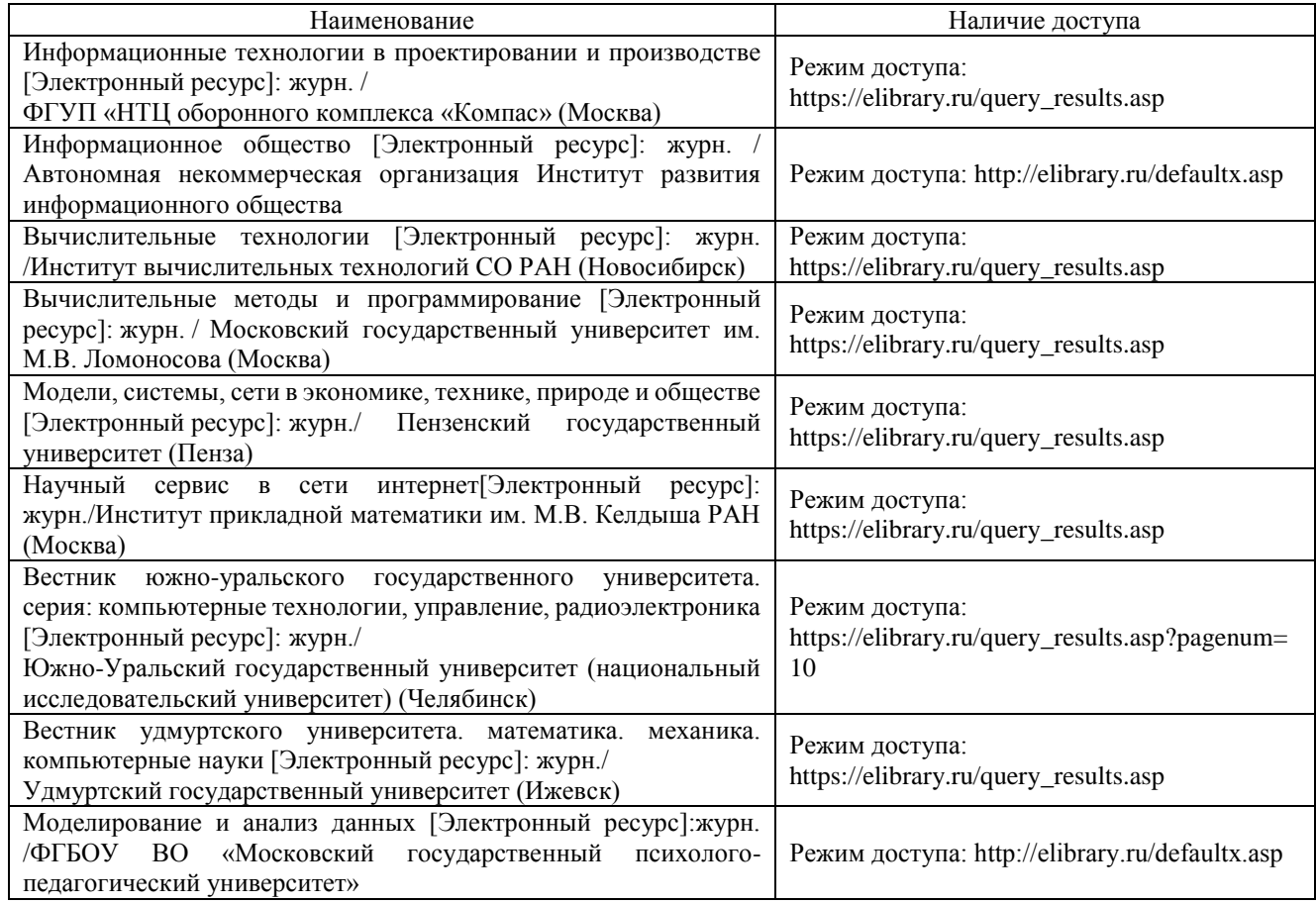